## **Diskinternals Efs Recovery 15 Serial**

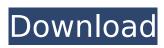

1/7

DiskInternals KMS provides full backup and restore capabilities. DiskInternals KMS provides the ability to back up and restore Windows Vista, XP, and 2003 operating systems, even single files and folders, from a secondary drive. KMS even allows a standard disk partition to be backed up. Backup and restore files, Registry, and entire operating systems are even encrypted when in session. You also have the option of using the full disk encryption if the physical drive is encrypted. DiskInternals Efs Recovery 15 Serial has an auto-copy capability for similar BitLocker scenarios. Diskinternals Efs Recovery 15 Serial's auto-copy function will automatically copy a local encrypted file to a file share or network server. This means you can send copies of a BitLocker encrypted file to a remote machine over a network or to a file share (SMB or CIFS). A file copy function is optional. Using a file copy, you can be certain that you've downloaded the correct copy of a file (i.e., the entire file, not a file with only a portion of a file). If a physical

drive is encrypted, the file copy function cannot be used. The recovery log for all autocopies can be viewed and used in the event that a machine fails and encryption needs to be re-created. For more information on how to use a local or remote disk copy to protect your data, see How to Backup and Restore Windows by Using a Storage Device DiskInternals Efs Recovery 15 Serial uses the Windows Vista and/or Windows XP Repair Disk Command Menu to repair the filesystem of corrupted volumes. EFS recovery permits the repair of corrupted volumes. DiskInternals Efs Recovery uses BitLocker for protection of the target volume. BitLocker Recovery Keys are something else. These keys are returned by BitLocker at the time the encrypted volume is created and if hardware Trusted Platform Module keys, USB keys or combinations of thereof are employed for transparent encryption. You can save the key as a text file on the USB flash drive and use a different computer to read the text file. A proper BitLocker

Recovery Key may look like this:

## **Diskinternals Efs Recovery 15 Serial**

To work on the recovery process, you can download the free trial version and try the recovery yourself. The software is extremely easy to use and does a good job at recovering even the largest encryption lock files. DiskInternals Efs Recovery 15 Serial is a professional software tool that can easily recover data from locked volumes using BitLocker encryption. You just need to enter the key, and then it will automatically scan. After this, select the necessary files for recovery, which will then also happen automatically. DiskInternals Efs Recovery 15 Serial is a professional software tool that can easily recover data from locked volumes using BitLocker encryption. You just need to enter the key, and then it will automatically scan. After this, select the necessary files for recovery, which will then also happen automatically. For Windows 7 Bitlocker Recovery is a key to restoring Encrypted

NTFS Volumes. Windows 7 uses Recovery 2.0. The second version of BitLocker is much easier to use, lifting most limitations of the first edition. Apparently, Windows Vista PCs wont be able to natively access volumes using BitLocker 2.0 encryption. DiskInternals works around these limitations, making such access easily possible - providing that you know the original password or volume recovery key. Bitlocker Recovery Keys are something else. These keys are returned by BitLocker at the time the encrypted volume is created and if hardware Trusted Platform Module keys, USB keys or combinations of thereof are employed for transparent encryption. You can save the key as a text file on the USB flash drive and use a different computer to read the text file. A proper BitLocker Recovery Key may look like this: 5ec8ef588b

https://www.larpy.cz/files/Golmaal\_1979\_Movie\_Dvdrip\_Download\_UPD.pdf https://eskidiyse.com/index.php/pakistan-affairs-book-by-ikram-rabbani-pdf-free-extra-quality-download/

https://cdpafrica.org/wp-content/uploads/2022/11/Modello\_Busta\_Paga\_Inail\_Pdf\_Free\_NEW.pdf https://tvlms.com/wp-

<u>content/uploads/2022/11/Uploadsnack\_Com\_Dcxorh\_Password\_Txt\_Torrent\_FREE\_Download.pdf</u>
<u>https://www.distributorbangunan.com/nick-kamen-us-1988-torrent-upd/</u>

http://www.rathisteelindustries.com/vmware-workstation-11-serial-key-and-crack-exclusive-download/

https://www.mjeeb.com/getdata-graph-digitizer-2-26-keygen-249\_\_exclusive\_/ https://thecluelesscoffee.com/wp-content/uploads/2022/11/terrwai.pdf https://stepupbusinessschool.com/wp-

content/uploads/2022/11/Weapon\_Res\_File\_For\_Igi\_2\_Covert\_Strik\_Rapidshare.pdf
https://www.larpy.cz/files/FSX\_P3D\_AEROSOFT\_FSDG\_Reunion\_Island\_FMEE\_Crack\_VERIFIED.pdf
https://dealstoheal.com/?p=57023

https://urmiabook.ir/xp-iso-sp3-final-em-portugues-free-new-download/ https://www.denimshow.com/wp-

content/uploads/2022/11/DescargarGratisSoftwareToraProgramacionLinealepub.pdf https://www.cooks.am/wp-content/uploads/2022/11/warrand.pdf https://dev.izvflex.com/advert/iebanie-sa-babama-18-hot/

https://www.promosongroup.com/wp-

content/uploads/2022/11/Hatimallepisodesinhdfreedownload\_UPDATED.pdf http://www.justformegadgetz.com/?p=57996

 $\frac{\text{https://teenmemorywall.com/net-framework-v4-0-30319-gezginler-indir-new/}{\text{https://greenearthcannaceuticals.com/adobe-photoshop-cs5-1-extended-edition-2018-crack-2021/}{\text{http://efekt-metal.pl/?p=1}}$ 

7/7